### **Лабораторно упражнение 9 Самостоятелни задачи**

### **Задача 1.**

Да се създаде клас **Donation**, описващ дарителска сметка, с полета:

- име на дарител, **\$name**
- стойност на дарението (тоест колко лева е дарението), **\$amount**
- статично поле, в което да се натрупва текущата сума на даренията, **\$totalDonated**
- статично поле в което да се натрупва броя на дарителите **\$numberOfDonors**.

Методи:

- Конструктор, за задаване името на дарителя и стойността на направеното дарение.
- **function info()** извежда името на дарителя, стойността на дарението и каква част от общото дарение е направена от този дарител, например:

# **Nichola donated 85 (29.31)**

Да се създаде код за използване на класа: да се дефинира масив \$donors от обекти тип Donation.

# **Пример**:

\$donors = array( new Donation("Nichola", 85.00), new Donation("Mitko", 50.00), ...));

Да се разпечата следната информация в прозореца на браузъра:

```
Nichola donated 85 (29.31)
Mitko donated 50 (17.24)
Emily donated 90 (31.03)
Iliana donated 65 (22.41)
Total Donations = 290
Number of Donors = 4
```
# **Задача 2.**

Да се създаде проект, включващ 3 файла:

- index.php, създава бисквитка "user" "Alex Porter".
- welcome.php проверява дали съществува бисквитката и разпечатва всички бисквитки
- last.php унищожава бисквитката

# **Резултат:**

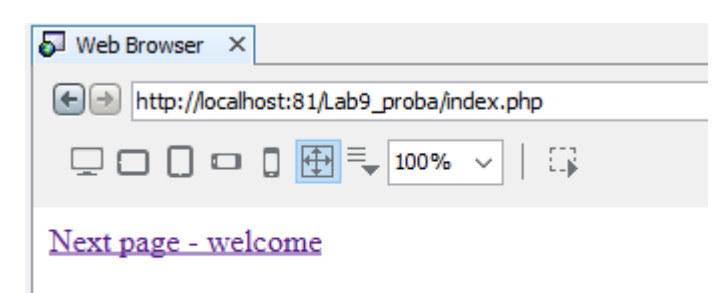

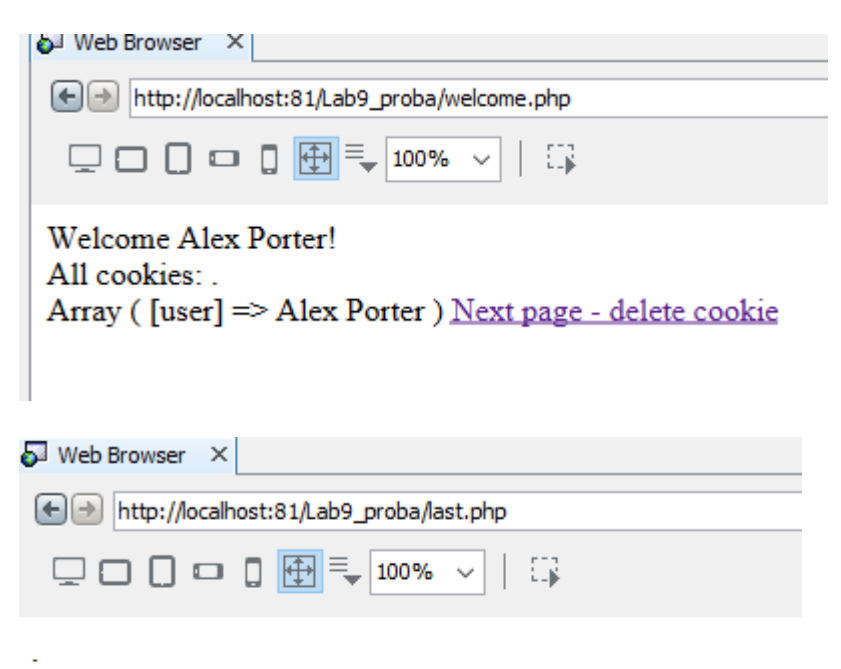

Welcome Alex Porter!

//Разпечатваме всички cookies All cookies: . Array ([user] => Alex Porter)